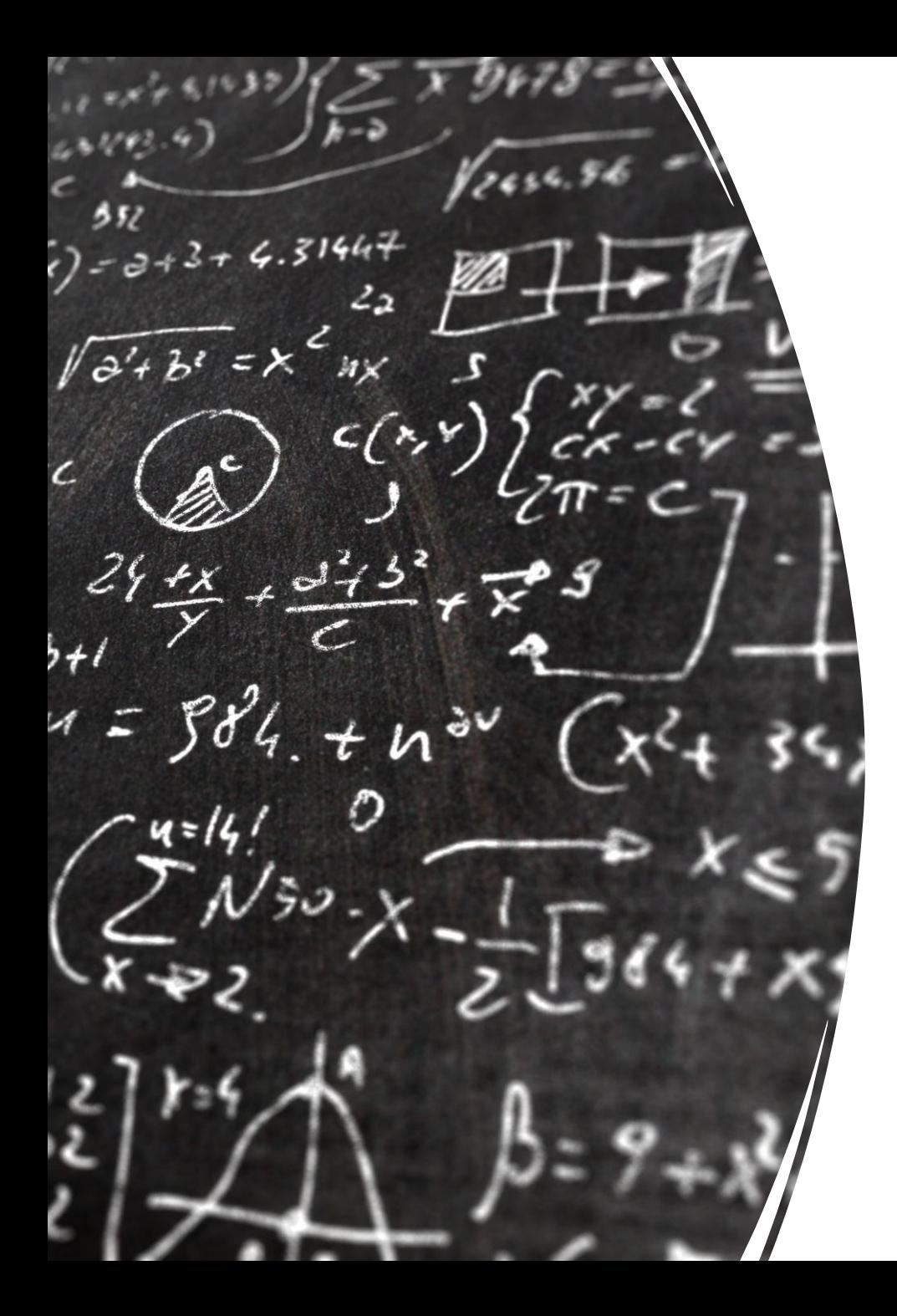

# CS 113 – Computer Science I

# Lecture 26 – Final Exam Review

4/30/2024

# Announcements

Lab 9, Lab 10, Lab 11, HW9 due May 7th

OH this week: Wednesday 2:30-3:30pm Friday 10-11am, 1-3pm

## Exam Format

- Cumulative
- 180min
- 2 8.5/11in cheat sheets allowed (front and back)
- Format: 125 total points
	- 20 points T/F questions
	- 34 points short answer
	- 6 points reading and understanding code
	- 65 points programming

# **Topics**

- Errors (syntax, runtime, logic)
- Types (primitives and objects)
- Variables
- Methods (declarations and calls)
- Strings
	- substring, length, equality
- Truth tables
- If statements / conditionals
- Arrays and arrays of arrays
- Recursion
- Loops and nested loops

# Topics

- Mutability
- Classes
	- a. constructors, accessors, modifiers, instance variables, this keyword
- equals
- toString
- Statics vs non-static
- OOP
	- a. super keyword
	- b. Access modifiers
	- c. Inheritance and polymorphism
- try-catch
- interfaces

# Topics

- Searching
	- Linear Search
	- Binary Search
- Sorting
	- Bubble Sort
	- Selection Sort
- Runtime Complexity and Big-O notation

#### Compilation and Execution

What is Compilation?

Converts java file (.java) to a file that the computer understands What command do we use to compile?

javac

What kinds of errors are caught at compile time?

syntax errors, type errors

### Compilation and Execution

What is Execution?

read and execute the class file

What command do we use to execute?

java

What kinds of errors are caught at run time?

exceptions

compilation, runtime, or logic?

```
Example.java:3: error: incompatible types: 
String cannot be converted to int
    int x = 100 + "s";
```
compilation, runtime, or logic?

Exception in thread "main" java.lang.ArithmeticException: / by zero at Example.main(Example.java:3)

compilation, runtime, or logic?

```
Example.java:3: error: cannot find symbol
     System.ouy.println("Hello, World!");
\mathcal{L}^{\mathcal{L}} symbol: variable ouy
```
location: class System

compilation, runtime, or logic?

Exception in thread "main" java.util.IllegalFormatConversionException: d != java.lang.String

what's a logic error?

 $int[]$  numbers = new  $int[3]$ ;

System.out.println(numbers[3]);

Runtime error! AOB

```
String str = null;
int length = str.length(); 
System.out.println(length);
```
Runtime error! NPE

```
Scanner scanner = new Scanner (System.in) ;
System.out.print("Enter a number: ");
try {
   int num = scanner.nextInt();
```

```
} catch (Exception e) {
```

```
 System.out.println("err");
```

```
None
```

```
try {
   Scanner scanner = new Scanner (new File("input.txt"));
  } catch (Exception e) {
     System.out.println("err");
}
int num = scanner.nextInt();
```
#### Compiler error - scanner is not in scope!

```
Scanner scanner = new Scanner (System.in) ;
```

```
System.out.print("Enter a number: ");
```

```
int num = scanner.nextInt();
```
Potential runtime error: NumberFormatException

```
int foo(int n) {
  if (n == 0) {
       return 0;
   }
return n % 10 + foo(n * 10);
}
```
Potential runtime error: StackOverflowException

```
Scanner sc; 
try {
   sc = new Scanner(new File("input.txt"));int num = sc.nextInt();
} catch (FileNotFoundException e) {
     System.out.println("err");
}
```
Potential runtime error: NumberFormatException

```
int[] numbers = \{1, 2, 3, 4, 5\};
```

```
for (int i = 0; i <= numbers.length; i++) {
```

```
 System.out.println(numbers[i]);
```
runtime error: AOB

```
int[] numbers = \{1, 2, 3, 4, 5\};
```

```
for (int i = 1; i < numbers.length; i++) {
```

```
 System.out.println(numbers[i] / numbers[i - 1]);
```

```
None
```

```
int[] numbers = \{1, 2, 3, 4, 0\};
```

```
for (int i = 1; i < numbers.length; i++) {
```

```
 System.out.println(numbers[i] / numbers[i - 1]);
```

```
None
```
#### Variables

- 1. How do I declare a variable?
- 2. How do i assign a value to a variable?

#### Variables

assignment or declaration?

- int x;
- $x = f \circ \circ ()$ ;

# Types

- 1. List some types
- 2. What is a primitive type? a. list some
- 3. What is an object (reference type?) a. list some

4. What are the differences?

# Object equality

What does "==" do when comparing objects?

checks if the addresses of two objects are the same... not if the two values are the same

What method should we define on classes to do a proper equality check?

boolean equals(Object o)

# **Types**

types.java

## **Types - what will this print?**

double  $y = 10$ ; double  $z = 1.25$ ; int  $x = y * z;$ System.out.println(x);

# Types

What are the default values of the following types?

- 1. int
	- a. 0
- 2. boolean
	- a. false
- 3. String
	- a. null
- 4. Scanner
	- a. null
- 5. int[]
	- a. null
- 6. String[]  $s = new String[2]$ ;
	- a. [null, null]
- 7.  $int[]$  i = new int[2];
	- a. [0,0]

# **Scope**

Scope.java

# **Scope**

Scope2.java

# **Conditionals**

Conditional.java

#### Truth tables - true, false, or err?

```
boolean A(int x, int y) {
   return (x > 5 \&x \&y < 10)| | (x < 0 & y > = 20);
}
boolean B(boolean p, boolean q) {
    return !p || (p && q);
}
int a = 7;
```

```
int b = 12;
```

```
boolean p = true;
```

```
boolean q = false;
```

```
1. (a > 5) & (b < 10)false
2. A(a, b)
   false 
3. A(b, a)
    true
4. B(p, q)
    false
5. B(q, p)
   true
```
# Strings

- concatenation
- length
- substring

Strings.java

## reading code

#### What will this print?

```
public static void mysteryMethod(int n) {
    if (n > 0) {
         mysteryMethod(n - 1);
         System.out.print(n + " ");
        mysteryMethod(n - 1); }
}
public static void main(String[] args) {
     mysteryMethod(5);
}
```
#### OOP Practices - super and equals method

You are tasked with developing a program to manage drinks in a coffee shop. Your task is to design and implement classes to represent different types of drinks using inheritănce in Java, and override the equals method for comparison.

1. Drink

a. String temperature (hot / cold), int price, String size (S, M, L)

2. Coffee

a. All of the vars on Drink plus roast (light, medium, or dark)

3. Tea a. String flavor

## Reading from a file

Suppose you have a text file named "data.txt" containing the following content:

Write a Java program that reads the numbers from the file "data.txt" and calculates their sum. Assume that each number is on a separate line in the file.

# Searching, Sorting, and Runtime Complexity

# Runtime Analysis: Big O Notation

- Mathematical notation used to describe the performance or complexity of an algorithm.
- Hardware independent
- Represents the upper bound of the time complexity in the **worst-case scenario.**
- Helps us understand how the runtime of an algorithm grows *as the input size increases.*

# Runtime Complexity

Sort these from fastest to slowest:

- $\cdot$  O(n)
- $\cdot$  O(n^2)
- O(logn)
- $\cdot$  O(1)
- $\cdot$  O(2^n)

- Linear Search
	- Best case?
	- Worst case?
- Binary Search
	- Best case?
	- Worst case?

[5, 10, 17, 22, 26, 40, 50, 100]

- 1. Perform a **linear search** for the element 50
	- a. How many elements did we check?
- 2. Perform a **binary search** for the element 50 and and show each step
	- a. how many elements did we check?

[5, 10, 17, 22, 26, 40, 50, 100]

- 1. Perform a **linear search** for the element 5
	- a. How many elements did we check?
- 2. Perform a **binary search** for the element 5 and and show each step
	- a. how many elements did we check?

#### **Is binary search** *always* **faster than linear search?**

No! Big-O notation is an analysis of the worst case.

In some cases, a linear search will be faster.

### Sorting

Show each step of sorting the following list: [12, 35, 78, 21, 93, 73, 8, 66]

- 1. Selection Sort
- 2. Bubble Sort

# Sorting

- Selection Sort
	- runtime complexity?
- Bubble Sort
	- runtime complexity?

```
int n = Integer.parent(args[0]);
int power = 1;
while (power < n) {
     System.out.print(power + " ");
    power *= 2;}
```
How does the runtime grow as a function of the input size?

O(logn)

Big-O Example 2

int fetchFirstElement(int[] arr) { return arr[0];

How does the runtime grow as a function of the size of arr?

 $O(1)$ 

```
int n = Integer.parent(args[0]);
int tot = 0;
int i = 0;while (i < n) {
   tot = tot * i;
   i++;for (int j=0; j<10000; j++) {
      System.out.println("hello");
   }
}
```
How does the runtime grow as a function of the input size?

Linearly!

```
O(n)
```

```
int n = Integer.parent(args[0]);
for (int i = 0; i >(-1*n); i--) {
    for (int j = 0; j < n; j++) {
       System.out.println(i, j);
     }
}
```
How does the runtime grow as a function of the input size?

Quadratically!

 $O(n^2)$ 

We do n operations n times

```
String[] lst =
```

```
{"19", "12", "20", "15"};
```

```
for (int i=0; i<100; i++) {
   System.out.println(getNum(lst));
```
int getNum(int[] arr) { return Integer.parseInt(arr[0]); How does the runtime grow as a function of the size of lst?

Constant! The runtime is not affected by the number of elements in 1st

 $O(1)$ 

}

```
int[] lst = \{1, 2, 3, 4, 5, 6, 7\};
for (int i=0; i<lst.length; i++) {
   findMax(lst); 
}
int findMax(int[] arr) {
   int max = Integer. MIN VALUE;
   for (int i=0; i<arr.length; i++) {
       if (\text{arr}[i] > \text{max}) {
           max = arr[i];}
    }
   return max;
}
```
How does the runtime grow as a function of the size of lst?

 $O(n^2)$ 

# Programming Questions

## Q1 - Problem Solving, Recursion, and Loops

Write a function called "numOccurs(int[] a, int[] b)". The function should determine how many times the elements of a occur in b. You can assume that both arrays will not be empty.

- 1. Write it recursively
- 2. Write it with a loop

# Q2 - Classes, OOP, Arrays of Objects

Testing you on:

- 1. How to initialize an array as an instance variable
	- a. What size should I make it?
- 2. How to deal with dynamically sized arrays a. What if its full when I try to add to it?
- 3. Make sure to avoid NPEs
- 4. How and when to use inheritance

# Q2 - Classes, OOP, Arrays of Objects

Design and Implement a class that represents a Team. The team should have Players each with a name. Players can either be Offense, Defense, or Coaches. The Team class should support the following operations:

- 1. add: takes a player and adds them to the team
	- a. There is a max capacity of 2 players of each position (offense, defense)
	- b. Only one coach is allowed
- 2. trade: remove the player from the team
- 3. getOffense: returns a list of offensive players
- 4. getCoach: returns the coach's name

# Q2 - Classes, OOP, Arrays of Objects

Testing you on:

- 1. How to initialize an array as an instance variable
	- a. What size should I make it?
- 2. How to deal with dynamically sized arrays a. What if its full when I try to add to it?
- 3. Make sure to avoid NPEs
- 4. How and when to use inheritance

## Q3 - Problem Solving, Arrays of Arrays

Write a function called "getPerim(int[][] a)". The function should return the an int[] of the perimeter values of a.

$$
\begin{array}{|c|c|}\n\hline\n1 & 7 \\
\hline\n35 & 1\n\end{array}\n\qquad \qquad \longrightarrow \qquad [1,7,35,1]
$$

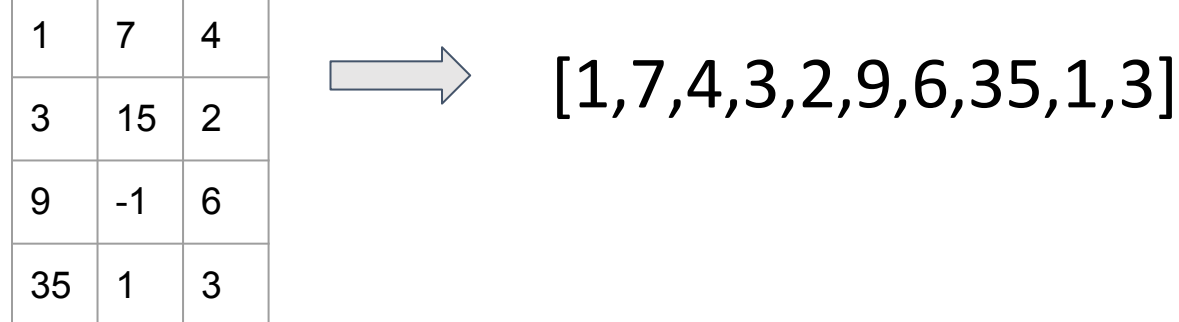

#### Q4 -Problem Solving, Runtime Complexity, Loops

Write a method called uniqueElements() t**hat takes in an array of integers and returns the number of unique elements from the original array**.

To receive full credit, your solution's **runtime must be O(n)** Partial credit will be given for less efficient solutions. **You may use additional data structures if needed.**

### Q5 - dynamic array size

Write a method called maxBoard() **that takes in a filename** and generates a 2D array filled with 'O's.

The file contents will contain two row. The size of the 2D array should be [x][y] where x is the max value in the first row and y is the max value in the second row